The copy filmed here has been reproduced thanks to the generosity of:

## Université de Montréal

The images eppearing here ere the best quelity possible considering the condition and legibility of the original copy and in keeping with the filming contrect specifications.

Original copies in printed paper covers are filmed beginning with the front cover end ending on the lest pege with e printed or illustrated impression, or the back cover when appropriate. All other original copies are filmed beginning on the first pege with e printed or illustrated impression, end ending on the last pege with e printed or illustrated impression.

The lest recorded freme on eech microfiche shell contain the symbol  $\rightarrow$  (meening "CON-TINUED"), or the symbol  $\nabla$  (meaning "END"), whichever epplies.

Maps, plates, charts, etc., may be filmed at different reduction ratios. Those too large to be entirely included in one exposure are filmed beginning in the upper left hand corner, left to right end top to bottom, es meny fremes es required. The following diagrams illustrate the method:

L'exemplaire filmé fut reproduit grâce à la générosité de:

## Université de Montréal

Les imeges sulventes ont été reproduites avec le plus grand soin, compte tenu de la condition at de le netteté de l'exemplaire filmé, et en conformité avec les conditions du contrat de filmage.

Les exempleires origineux dont le couverture en pepier est imprimée sont filmés en commençent par le premier plat et en terminant soit par la dernière pege qui comporte une empreinte d'impression ou d'illustration, soit par le second plat, salon le cas. Tous les autres exemplaires originaux sont filmés en commençent par la première page qui comporte une empreinte d'impression ou d'illustration et en terminant par la dernière page qui comporte une telle empreinte.

Un des symboles suivants apparaîtra sur la dernière Image de chaque microfiche, selon le ces: le symbole - signifie "A SUIVRE", le symbole  $\nabla$  signifie "FIN".

Les certes, planches, tableeux, etc., peuvent être filmés à des taux de réduction différents. Lorsque le document est trop grend pour être reproduit en un seul cliché, il est filmé à pertir de l'angle supérieur gauche, de geuche à droite, et de haut en bas, en prenant le nombre d'imeges nécesseire. Les diegremmes suivents illustrent le méthode.

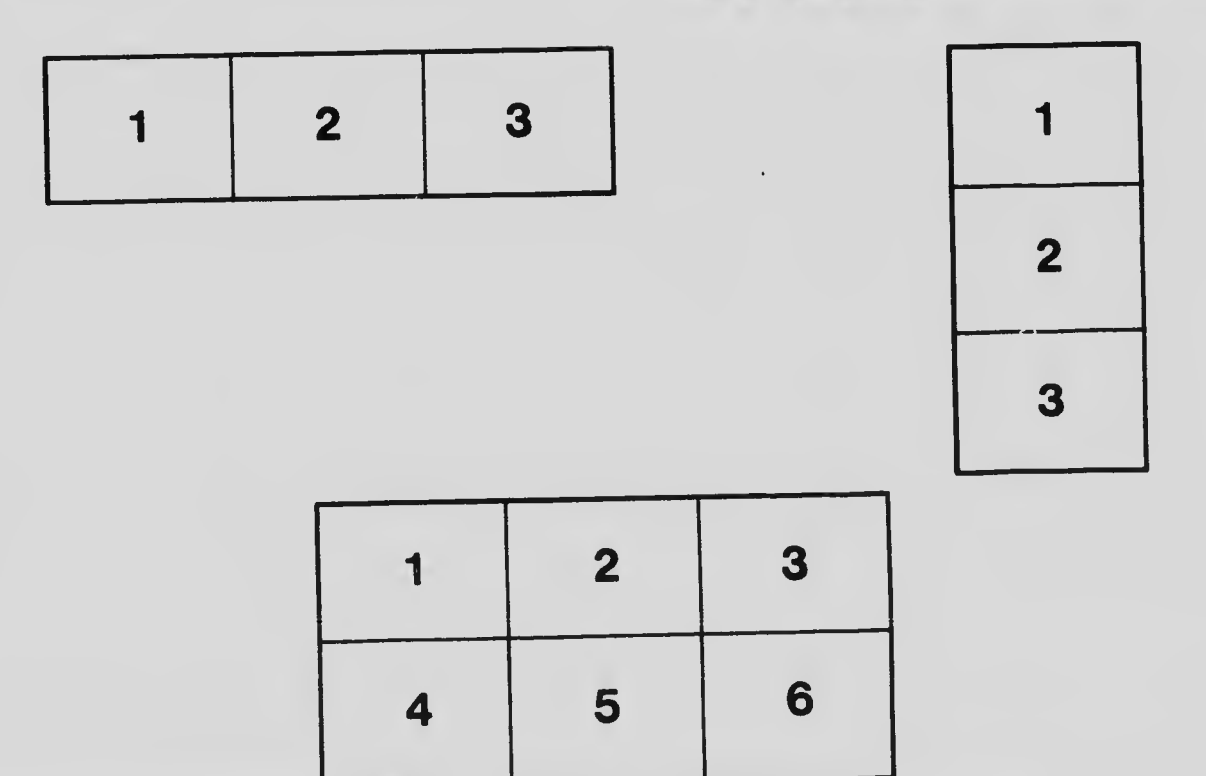